## **Machine Learning for Algorithmic Trading: A Complete Guide**

Algorithmic trading is a form of automated trading that uses computer programs to execute trades. These programs are typically based on mathematical models that analyze market data and identify trading opportunities. Machine learning is a powerful tool that can be used to develop more sophisticated and accurate models for algorithmic trading.

This guide will provide you with a comprehensive overview of machine learning for algorithmic trading. We will cover everything from data collection and preparation to model selection and evaluation. By the end of this guide, you will have the knowledge and skills needed to develop and deploy your own algorithmic trading strategies.

The first step in developing an algorithmic trading strategy is to collect data. This data can come from a variety of sources, such as historical market data, news articles, and social media feeds.

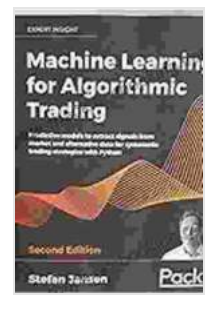

**Machine Learning for Algorithmic Trading: Predictive models to extract signals from market and alternative [data for systematic trading strategies with Python, 2nd](https://paperback.bccbooking.com/read-book.html?ebook-file=eyJjdCI6IlNHY2tKaFZnalNyd2NJeEluVVhoY05xN216QWNPUThWb0JPK1FlanFWNDNOZW5OdWdlQWVGclN6Nk12Z01FTkFQWWNTb1ptZlhvc1wvUjl0WWdvT1hsazlhc1l0NVhoblwvRTl3ZWc0QUpDbzhSYnV6VFRqYXlLbDd0elpJaThzTlJaUkpHMXBtM3ViXC9vWjdZY01sM01UeTJ5SVRVdFwvVlVrSUpsMzduRWVQMEF0U2xNQmdydmpubGt3dXZYRXA5a1p4am40M1wvOVNEeFwvYWYxTm1aQ0RtMkZqQnhMclk1YVBqOEFzYkZLcjFYNXRydlZCN0hJTWkzelMrV0RyaFZDR0NNNXhWK2FJRFltbHc3VkRFbVVVbzRNalFFWElUMjRyejVJZnJ1VHVtbWtqS1wvNGpBN09Wb3YxdVN6S3ZHQk9SOTdsZW5GTUdPZVd2RkUrNVZkTzl6SFE9PSIsIml2IjoiYzkzMjViN2M3ZTEzMDJhMDEwMzFjNjNkNjdmMTM0ZjMiLCJzIjoiY2I1NzRhM2Q5YjI4OWE4NCJ9)**

**Edition** by Stefan Jansen

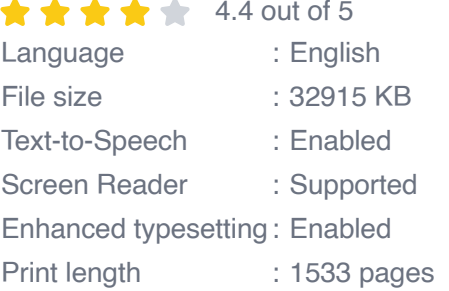

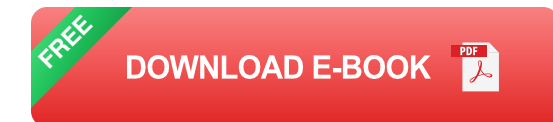

Once you have collected your data, you need to prepare it for modeling. This involves cleaning the data, removing outliers, and normalizing the data.

There are a variety of machine learning models that can be used for algorithmic trading. The best model for your strategy will depend on the type of data you have collected and the trading strategy you are trying to develop.

Some of the most common machine learning models used for algorithmic trading include:

- **Linear regression** is a simple model that can be used to predict the m. future value of a stock based on its historical values.
- **Decision trees** are a more complex model that can be used to classify ú. data into different categories.
- **Support vector machines** are a powerful model that can be used to  $\mathbf{r}$ both classify and regress data.
- **Neural networks** are a complex model that can be used to learn ú. complex patterns in data.

Once you have selected a model, you need to evaluate its performance. This involves using a portion of your data to train the model and then using the remaining data to test the model.

The following metrics can be used to evaluate the performance of a machine learning model:

- **Accuracy** is the percentage of correct predictions made by the model.  $\blacksquare$
- **Precision** is the percentage of positive predictions that are correct. ú.
- **Recall** is the percentage of actual positives that are predicted Ō. correctly.
- **F1 score** is a weighted average of precision and recall. m.

Once you have developed and evaluated your machine learning model, you need to deploy it into a live trading environment. This involves creating a trading platform and connecting it to your brokerage account.

You should also monitor your strategy's performance once it is deployed. This will help you to identify any problems with the strategy and make necessary adjustments.

Machine learning is a powerful tool that can be used to develop more sophisticated and accurate algorithmic trading strategies. By following the steps outlined in this guide, you can learn how to use machine learning to improve your trading results.

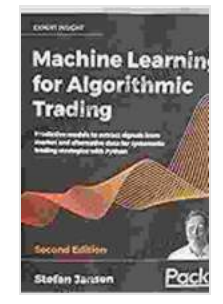

**Machine Learning for Algorithmic Trading: Predictive models to extract signals from market and alternative [data for systematic trading strategies with Python, 2nd](https://paperback.bccbooking.com/read-book.html?ebook-file=eyJjdCI6IlNHY2tKaFZnalNyd2NJeEluVVhoY05xN216QWNPUThWb0JPK1FlanFWNDNOZW5OdWdlQWVGclN6Nk12Z01FTkFQWWNTb1ptZlhvc1wvUjl0WWdvT1hsazlhc1l0NVhoblwvRTl3ZWc0QUpDbzhSYnV6VFRqYXlLbDd0elpJaThzTlJaUkpHMXBtM3ViXC9vWjdZY01sM01UeTJ5SVRVdFwvVlVrSUpsMzduRWVQMEF0U2xNQmdydmpubGt3dXZYRXA5a1p4am40M1wvOVNEeFwvYWYxTm1aQ0RtMkZqQnhMclk1YVBqOEFzYkZLcjFYNXRydlZCN0hJTWkzelMrV0RyaFZDR0NNNXhWK2FJRFltbHc3VkRFbVVVbzRNalFFWElUMjRyejVJZnJ1VHVtbWtqS1wvNGpBN09Wb3YxdVN6S3ZHQk9SOTdsZW5GTUdPZVd2RkUrNVZkTzl6SFE9PSIsIml2IjoiYzkzMjViN2M3ZTEzMDJhMDEwMzFjNjNkNjdmMTM0ZjMiLCJzIjoiY2I1NzRhM2Q5YjI4OWE4NCJ9) Edition** by Stefan Jansen

 $\star \star \star \star$  4.4 out of 5 Language : English File size : 32915 KB Text-to-Speech : Enabled

Screen Reader : Supported Enhanced typesetting : Enabled Print length : 1533 pages

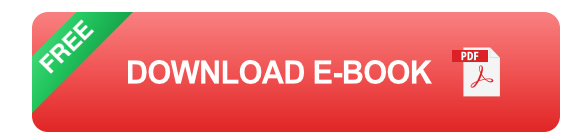

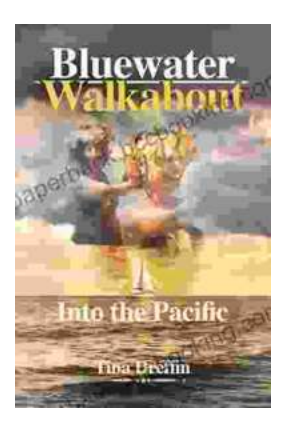

## **[Bluewater Walkabout: Into the Pacific](https://paperback.bccbooking.com/full/e-book/file/Bluewater%20Walkabout%20Into%20the%20Pacific.pdf)**

An Unforgettable Adventure Awaits Prepare to embark on an extraordinary journey that will transport you to the heart of the Pacific Ocean....

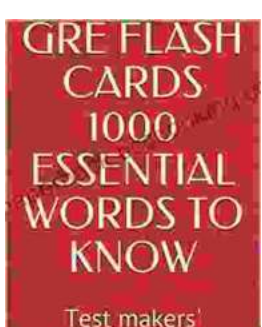

favourite words **Blessing Richard**  **[Success with Test Makers Favourite Words](https://paperback.bccbooking.com/full/e-book/file/Unlock%20the%20Secrets%20of%20Standardized%20Test%20Success%20with%20Test%20Makers%20Favourite%20Words.pdf)**

**Unlock the Secrets of Standardized Test**

Are you tired of struggling with standardized tests? Do you feel like you're always hitting a wall when it comes to the vocabulary section? If so, then you need Test Makers...